# Cours de Programmation Avancée L3 ENS Paris Saclay

Giuseppe Castagna

CNRS

## • Module systems

- 1. Introduction to modularity. - 2. ML simple modules. - 3. Functors. - 4. Advanced example.

### • Classes vs. Modules

- 5. Modularity in OOP. - 6. Mixin Composition - 7. Multiple dispatch - 8. OCaml Classes

- 9. Haskell's Typeclasses - 10. Generics

# • Computational effects.

- 11. Exceptions. - 12. Imperative features. - 13. Continuations

# • Program transformations.

- 14. The fuss about purity - 15. A Refresher Course on Operational Semantics - 16. Closure conversion - 17. Defunctionalization - 18. Exception passing style - 19. State passing style - 20. Continuations, generators, and coroutines - 21. Continuation passing style

## • Abstract machines

- 22. A simple stack machine - 23. The SECD machine - 24. Adding Tail Call Elimination -

25. The Krivine Machine - 26. The lazy Krivine machine - 27. Eval-apply vs. Push-enter -

28. The ZAM - 29. Stackless Machine for CPS terms

# **•** Subtyping

- 36. Simple Types - 37. Recursive types

# • XML Programming

- 38. XML basics - 39. Set-theoretic types - 40. Examples in Perl - 41. Covariance and contravariance - 42. XML Programming in CDuce - 43. Toolkit

#### • Concurrency

- 44. Concurrency - 45. Preemptive multi-threading - 46. Mutexes, Conditional Variables, Monitors - 47. Doing without mutual exclusion - 48. Cooperative multi-threading - 49. Channeled communication - 50. Software Transactional Memory

# **•** Subtyping

- 36. Simple Types - 37. Recursive types

# • XML Programming

- 38. XML basics - 39. Set-theoretic types - 40. Examples in Perl - 41. Covariance and contravariance - 42. XML Programming in CDuce - 43. Toolkit

### **• Concurrency**

- 44. Concurrency - 45. Preemptive multi-threading - 46. Mutexes, Conditional Variables, Monitors - 47. Doing without mutual exclusion - 48. Cooperative multi-threading - 49. Channeled communication - 50. Software Transactional Memory

*Le langage de référence pour le cours est OCaml, mais nous utiliserons aussi des extraits de code Haskell, Scala, Perl 6, C#, Java, Erlang, Pascal, Python, Basic, CDuce, Xslt, Go ... . L'idée étant de mettre l'accent sur les concepts de la programmation plus que sur la programmation dans un langage particulier.*

La note finale de l'examen est calculée de la manière suivante.

 $(1/2$  (Examen) +  $1/3$  max(Examen, Projet) +  $1/6$  Projet)\*CB

 $[CB = if Project > 6 then 1 else 0.7]$ 

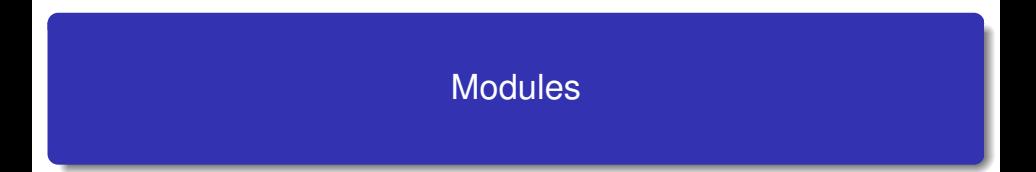

Introduction à la Modularité

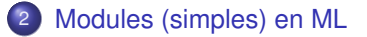

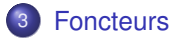

Introduction à la Modularité

2 Modules (simples) en ML

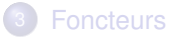

Toute construction complexe :

- bâtiment,
- voiture,
- avion,
- $\bullet$  compilateur,...

suppose une *modularisation*.

- Les raisons technologiques sont évidentes (organisation du travail, fiabilité,...)
- ... et les retombées économiques immédiates.
- On peut construire, tester, analyser... un module de façon *indépendante* d'autres modules.
- Un module a une *interface* qui décrit ses modalités d'interaction.
- Éventuellement, une *spécification* qui décrit son comportement.
- Une *implémentation*.

Un changement d'implémentation devrait être *"transparent"* à l'utilisateur (à un certain niveau d'abstraction !).

## **Découpage en** *unités logiques* **plus petites**

But :

réalisation d'un module séparément des autres modules

Mise en œuvre :

un module possède une interface, la vérification des interfaces est effectuée à l'assemblage des différents modules.

Intérêts :

- o découpage logique ;
- abstraction des données (spécification et réalisation) ;
- indépendance de l'implémentation;
- **o** réutilisation.

## **Découpage en** *unités de compilation***, compilables séparément**

#### **Découpage en** *unités de compilation***, compilables séparément**

programmation modulaire  $\neq$  compilation séparée les 2 approches sont nécessaires :

### **Découpage en** *unités de compilation***, compilables séparément**

programmation modulaire  $\neq$  compilation séparée les 2 approches sont nécessaires :

- Pour cela la spécification d'un module doit être vérifiable par un compilateur :
	- on se limite à la vérification de types
	- l'interface sera spécification de modules
	- et contiendra l'information de typage et de compilation pour les autres modules

A petite échelle (Wirth 1975) :

Programme = Algorithme + Structures de Données

A grande échelle :

Module = Programme + Interface + (Spécification)

Le problème dans le contexte de la programmation a été identifié depuis longtemps. Par exemple :

*DeRemer, Kron. Programming in the large versus programming in the small. IEEE Trans. on Soft. Eng., 1976.*

*Parnas. On the criteria to be used in decomposing systems into modules. CACM, 1972.*

- $\bullet$ Bibliothèques,
- "Modules" en C.
- Packages en Ada et Java.
- Modules en Modula et ML.
- Programmation par composants
- Interfaces 'Web services'.  $\bullet$

Programmation modulaire On cherche à faire interagir des modules qui appartiennent au *même langage*.

Interopérabilité On cherche à faire interagir des modules de langages qui *diffèrent* dans :

- **o** la représentation des données,
- le traitement des exceptions,
- **·** l'organisation de la mémoire,
- $\bullet$  ...

Introduction à la Modularité

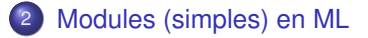

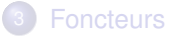

Nous allons étudier le système de modules de ML.

- De loin le système de modules le plus sophistiqué et le plus étudié.
- La conception du système de modules est assez *indépendant* du langage de programmation. Le système de modules de ML a été appliqué aussi à d'autres langages.
- Une généralisation du concept de type de données abstrait.

Théorie (des types) encore en développement : compliquée et pas stable. Les détails présentés ici sont basés sur OCAML et en particulier sur le Chapitre 14 de

https://caml.inria.fr/pub/docs/oreilly-book/html/index.html

- Structure (= Implémentation).
- SIGNATURE (= Interface).

*Structure* : *SIGNATURE* " *Valeur* : *TYPE*

#### Remarques

- <sup>1</sup> En ML on sépare *valeurs* et *types*. Or les structures contiennent des *types* et des *valeurs*, on ne peut donc pas les voir comme des valeurs.
- <sup>2</sup> Une *structure* (une *signature*) n'est pas une valeur (un type) de première classe.

#### **Structure**

Une suite de définitions de :

- valeurs (y compris fonctions)
- types
- exceptions
- sous-modules

## **SIGNATURE**

Une suite déclarations de types, d'exceptions et de noms avec leur type/signature.

#### **Structure**

Une suite de définitions de :

- valeurs (y compris fonctions)
- types
- exceptions
- sous-modules

## **SIGNATURE**

Une suite déclarations de types, d'exceptions et de noms avec leur type/signature.

## **Convention**

On utilise, Machin pour une structure et MACHIN pour une signature.

```
module Queue =
struct
  type 'a queue = 'a list ref
  let create() = ref []<br>let enq x q = q:= !q@[x]
                                      (* horrible si @ n'est pas lazy *)
  let deq q =match !q with
          [] -> failwith "Empty"
        \vert h::r \rightarrow q:=r; h
  let length q = List.length !q (*) utilisation module List *)
end ;;
```
La système synthétise automatiquement la signature suivante.

```
module Queue :
sig
  type 'a queue = 'a list ref
  val create : unit -> 'a list ref
  val enq : 'a -> 'a list ref -> unit
  val deq : 'a list ref -> 'a
  val length : 'a list ref -> int
end
```
La système synthétise automatiquement la signature suivante.

```
module Queue :
sig
  type 'a queue = 'a list ref
  val create : unit -> 'a list ref
  val enq : 'a -> 'a list ref -> unit
  val deq : 'a list ref -> 'a
  val length : 'a list ref -> int
end
```
Dans la signature générée le type de données qui représente la queue est *visible* ainsi que l'ensemble des opérations définies avec les type le plus général.

```
Valeur (structure) Type (signature)
```

```
module Example = module Example :
struct signals are signally signally signally signally signally signally signally signally signally signally signally signally signally signally signally signally signally signally signally signally signally signally signa
   type t = int type t = intmodule M = module M :struct signals are signally signally signally signally signally signally signally signally signally signally signally signally signally signally signally signally signally signally signally signally signally signally signa
   end end
   let two = M. succ(1);; val two : int
end;; end;;
```

```
let succ x = x+1 val succ : int - int
```
- La notation 'point' :
	- # Queue.enq;; - :  $a \rightarrow a$  list ref -> unit =  $\tan x$
- S'applique aussi aux champs d'enregistrements :

```
# module Toto = struct type t = \{x : int; y : int\} end;;
module Toto : sig type t = \{ x: int; y: int \} end
```

```
# let u = \{Toto.x=3; Toto.y=18\};val u : Toto.t = {Toto.x=3; Toto.y=18}
```
# Ouverture d'un module

On peut ouvrir un module et donc accéder toutes les déclarations de la structure associée :

```
# open Queue;;
# let q = \text{create}() in (\text{enq "Bob" q; q)};
-: string list ref = {contents = ["Bob"]}
# Example.two;;
- int = 2
# Example.M.succ;;
- int - int = \langlefun >
# Example.M.succ (Example.two);;
-: int = 3
(* une structure n'est pas une valeur *)
# Example.M;;
Error: Unbound constructor Example.M
```
# Ouverture d'un module

On peut ouvrir un module et donc accéder toutes les déclarations de la structure associée :

```
# open Queue;;
# let q = \text{create}() in (enq "Bob" q; q);;
- : string list ref = {contents = \left[\text{"Bob"}\right]}
# Example.two;;
- int = 2
# Example.M.succ;;
- int - int = \langlefun >
# Example.M.succ (Example.two);;
-: int = 3
(* une structure n'est pas une valeur *)
# Example.M;;
Error: Unbound constructor Example.M
```
L'ouverture d'un module peut cacher des déclarations locales.

# Déclaration d'une signature

On peut déclarer une *signature* comme suit :

```
module type QUEUE =
 sig
 type 'a queue = 'a list ref
 val create : unit -> 'a list ref
 val enq : 'a -> 'a list ref -> unit
 val deq : 'a list ref -> 'a
 val length : 'a list ref -> int
end;;
```
On peut déclarer une *signature* comme suit :

```
module type QUEUE =
 sig
 type 'a queue = 'a list ref
 val create : unit -> 'a list ref
 val enq : 'a -> 'a list ref -> unit
 val deq : 'a list ref -> 'a
 val length : 'a list ref -> int
end;;
```
En associant une structure à une signature le système vérifie que tous les éléments de la signature existent dans la structure. Par exemple :

```
module Queue : QUEUE = struct...end;;
```
La structure peut contenir un élément avec un type *plus général* que celui spécifié dans la signature.

- La structure peut contenir un élément avec un type *plus général* que celui spécifié dans la signature.
- Elle peut aussi contenir *d'avantage d'éléments* que ceux décrits dans la signature et dans un ordre différent.

```
module Example = struct
  type t = intmodule M = struct
  let succ x = x+1end
  let two = M.succ(1)end ;;
module type ABS = sig
  type t
  val two : tend;;
```
- La structure peut contenir un élément avec un type *plus général* que celui spécifié dans la signature.
- Elle peut aussi contenir *d'avantage d'éléments* que ceux décrits dans la signature et dans un ordre différent.

```
module Example = struct
  type t = intmodule M = struct
  let succ x = x+1end
  let two = M.succ(1)end ;;
module type ABS = sig
  type t
  val two + tend;;
```
Il s'agit d'un exemple de *sous-typage* (sur les signatures). On discutera ce concept plus tard dans le cours.

- En associant une structure à une signature on ne peut utiliser que les éléments déclarés dans la signature. Ici un type *t* dont on ignore la représentation et une valeur *two* de ce type.
- Le module Abs est une restriction du module Example.

```
# module Abs = (Example: ABS);; (* Nous cachon M et t *)
modn \geq 4bs \cdot ABS
# Abs.two;; (* M est utilisable *)
- Abs.t = <abstr> (* t est abstrait *)
# Abs.M.succ(1) (* M est invisible *)
Unbound value Abs.M.succ
```
# Types concrets et types abstraits

On définit une signature LISTE.

```
# module type LISTE = sig
   type 'a t
   val creer : unit -> 'a t
   val inserer : 'a -> 'a t -> 'a t
 end;;
```
## Types concrets et types abstraits

On définit une signature LISTE.

```
# module type LISTE = sig
   type 'a t
   val creer : unit -> 'a t
   val inserer : 'a -> 'a t -> 'a t
 end;;
```
dont on propose deux *implémentations* :

## Types concrets et types abstraits

On définit une signature LISTE.

```
# module type LISTE = sig
    type 'a t
    val creer : unit -> 'a t
    val inserer : 'a \rightarrow 'a t \rightarrow 'a t
  end;;
```
dont on propose deux *implémentations* :

```
# module Liste1 = struct
    type 'a t ='a list
    let creer () = []let inserer x \in \mathbb{R} = x : \mathbb{R}end::
module Liste1 : sig
  type 'a t = 'a list
  val creer : unit -> 'a list
  val inserer : 'a -> 'a list -> 'a list
end
```
## Types concrets et types abstraits

On définit une signature LISTE.

```
# module type LISTE = sig
    type 'a t
    val creer : unit -> 'a t
    val inserer : 'a \rightarrow 'a t \rightarrow 'a t
  end;;
```
dont on propose deux *implémentations* :

```
# module Liste1 = struct
    type 'a t ='a list
    let creer () = []let inserer x \in \mathbb{R} = x \in \mathbb{R}end::
```

```
module Liste1 : sig
  type 'a t = 'a list
  val creer : unit \rightarrow 'a list
  val inserer : 'a -> 'a list -> 'a list
end
```

```
# module Liste2 = struct
    type 'a t ='a list
    let creer () = []let inserer x \in \mathbb{I} = \mathbb{I} (*bad*)
  end::
```

```
module Liste2 : sig
  type 'a t = 'a list
  val creer : unit - > \prime a list
 val inserer : a \rightarrow b \rightarrow bend
```
La structure concrète des types est *visible* et on peut écrire :

```
# Liste1.creer();;
- : 'a list = []# Liste2.inserer 3 (Liste1.creer ()) ;;
- : 'a list = \lceil \rceil
```
La structure concrète des types est *visible* et on peut écrire :

```
# Liste1.creer();;
- : 'a list = \lceil]
# Liste2.inserer 3 (Liste1.creer ()) ;;
- : 'a list = \Box
```
Maintenant on *masque* Liste1 et Liste2 avec la signature LISTE :

```
# module Liste1 = (Liste1: LISTE);;
module Liste1 : LISTE
```

```
# module Liste2 = (Liste2: LISTE);;
module Liste2 : LISTE
```
La structure concrète des types est *visible* et on peut écrire :

```
# Liste1.creer();;
- : 'a list = \lceil \rceil# Liste2.inserer 3 (Liste1.creer ()) ;;
- : 'a list = \Box
```
Maintenant on *masque* Liste1 et Liste2 avec la signature LISTE :

```
# module Liste1 = (Liste1: LISTE);;
module Liste1 : LISTE
```

```
# module Liste2 = (Liste2: LISTE);;
module Liste2 : LISTE
```
Les types deviennent *abstraits* et donc *incomparables*.

```
# Liste1.creer();;
- : ' a Liste1.t = \langleabstr>
# Liste2.inserer;;
- : 'a - 'a Liste2.t - 'a Liste2.t = \langlefun>
# Liste2.inserer 3 (Liste1.creer ()) ;;
This expression has type 'a Liste1.t
but is here used with type int Liste2.t
```
### Variables de types faibles

Une variable de type faible ' a est une variable qui ne peut pas être généralisée. Elle est instanciée par un type qui n'a pas encore pu être déterminé.

Elle apparait lorsque le compilateur Caml essaie de compiler une fonction ou une valeur qui est monomorphe, mais pour laquelle certains types n'ont pu être complètement inferés.

Elles disparait grâce au mécanisme d'inférence de types dès que suffisamment d'informations auront pu être rassemblées.

```
# let id x = x;;
val id : 'a -> 'a = \tan# let id2 = id id;;
val id2 : \prime_a -> \prime_a = \langlefun>
# let a = (id 1 , id "1");;
val a : int * string = (1, "1")# let b = (id2 \ 1 \ n id2 \ 1!);;
Error: This expression has type string but an
       expression was expected of type int
```
Le problème vient de l'utilisation des références mutables :

```
# let r = ref []
val r : 'a list ref
# r := [3]; r- \cdot \prime a list ref
# let l = List.map (function true -> 1 | false -> 2) !r
val l : int list = Segmentation fault
```
Le problème vient de l'utilisation des références mutables :

```
# let r = ref []
val r : 'a list ref
# r := [3]: r- : 'a list ref
# let l = Listmap (function true -> 1 | false -> 2) !r
val l : int list = Segmentation fault
```
Solution in ML (Wright '95) : seulement les *valeurs* peuvent être polymorphes (i.e., pas les applications ni les créations de cellules de mémoire).

Le problème vient de l'utilisation des références mutables :

```
# let r = ref []
val r : 'a list ref
# r := [3]: r- : 'a list ref
# let l = List.map (function true -> 1 | false -> 2) !r
val l : int list = Segmentation fault
```
Solution in ML (Wright '95) : seulement les *valeurs* peuvent être polymorphes (i.e., pas les applications ni les créations de cellules de mémoire).

```
# let r = ref [] ;;
val r : ' a list ref
# r := [3]; r;- \cdot int list ref
# let l = Listmap (function true -> 1 | false -> 2) !r;;
Error: This expression has type int list
       but an expression was expected of type bool list
```
#### **Une manière plus raisonnable de** *déclarer la signature* **de Queue**

```
module type QUEUE = sig
 type 'a queue
 exception Empty
 val create : unit -> 'a queue
 val enq : 'a -> 'a queue -> unit
 val deq : 'a queue -> 'a
 val length : 'a queue -> int
end::
                                    module Queue : QUEUE = struct
                                      type 'a queue = 'a list ref
                                      exception Empty
                                      let create() = ref []
                                      let eng x \neq q = q := \lfloor q \mathbb{Q}[x] \rfloorlet deq q =match !q with
                                              [] -> raise Empty
                                            | h::r -> q:=r; hlet length q = List.length !q
                                    end ;;
```
(nous avons caché que le type utilisé pour l'implémentation est 'a list ref)

#### **Une manière plus raisonnable de** *définir* **Queue**

```
module Queue : QUEUE = struct
 type 'a cell = { content: 'a; mutable next: 'a cell } (* invisible *)type 'a queue = { mutable length: int; mutable tail: 'a cell }
  exception Empty
  let create () = { length = 0; tail = Obj.magic None }
  let eng x q =
   q.length <- q.length + 1;
    if q. length = 1 then
       let rec cell = { content = x; next = cell} in
      q.tail <- cell
   else
      let tail = q.tail in
       let head = tail.next in
      let cell = { content = x; next = head} in
      tail.next <- cell;
      q.tail <- cell
  let deq q =if q.length = 0 then raise Empty;
   q.length <- q.length - 1;
   let tail = q.tail inlet head = tail next in
    if head == tail then
     q.tail <- Obj.magic None
   else
     tail.next <- head.next;
   head.content
 let length q = q. length
end;;
                                                     ☛
                                                     \searrow✟
                                                                          ✠
                                                          Voyons cela
                                                        graphiquement
```
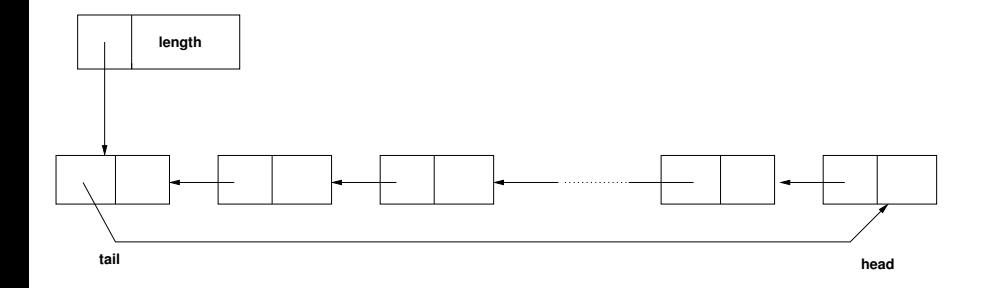

#### **Une manière plus raisonnable de** *définir* **Queue**

```
module Queue : QUEUE = struct
 type 'a cell = { content: 'a; mutable next: 'a cell } (* invisible *)
 type 'a queue = { mutable length: int; mutable tail: 'a cell }
 exception Empty
  let create () = { length = 0; tail = Obj.magic None }
  let eng x q =
   q.length <- q.length + 1;
    if q.length = 1 then
      let rec cell = { content = x; next = cell} in
      q.tail <- cell
   else
      let tail = q.tail in
      let head = tail.next in
      let cell = { content = x; next = head} in
      tail.next <- cell;
      q.tail <- cell
 let deq q =if q.length = 0 then raise Empty;
   q.length <- q.length - 1;
   let tail = q.tail inlet head = tail.next in
    if head == tail then
     q.tail <- Obj.magic None
   else
     tail.next <- head.next;
   head.content
 let length q = q. length
end;;
```
#### **Here we bypass the type-checker**

```
module Queue : QUEUE = struct
 type 'a cell = { content: 'a; mutable next: 'a cell }
 type 'a queue = { mutable length: int; mutable tail: 'a cell }
 exception Empty
 let create () = \{ length = 0; tail = 0bj \ldots maj \}let enq x q =
   q.length <- q.length + 1;
    if q.length = 1 then
       let rec cell = { content = x; next = cell} in
       q.tail <- cell
   else
       let tail = q.tail in
       let head = tail.next in
       let cell = { content = x; next = head} in
       tail.next <- cell;
       q.tail <- cell
  let deq q =
    if q.length = 0 then raise Empty;
   q.length <- q.length - 1;
    let tail = q.tail in
   let head = tail.next in
    if head == tail then
      q.tail <- Obj.magic None
   else
      tail.next <- head.next;
   head.content
 let length q = q. length
end;;
```
#### **L'utilisation de** option **est plus propre mais 5% plus lente**

```
module Queue : QUEUE = struct
  type 'a cell = { content: 'a; mutable next: 'a cell option}
  type 'a queue = { mutable length: int; mutable tail: 'a cell }
  exception Empty
  let create (\bar{\ }) = {\ } length = 0; tail = None }
  let eng x q =
    q.length <- q.length + 1;
    if q.length = 1 then
       let rec cell = { content = x; next = cell} in
       q.tail <- Some cell
    else
       let Some tail = q.tail in (* non exhaustive pattern matching *)
       let head = tail.next in
       let cell = { content = x; next = head} in
       tail.next <- cell;
       q.tail <- Some cell
  let deq q =if q.length = 0 then raise Empty;
    q.length \leq q.length - 1;<br>let Some tail = q.tail in
                                        (* non exhaustive pattern matching *)let head = tail next in
    if head == tail then
      q.tail <- None
    else
      tail.next <- head.next;
    head.content
  let length q = q. length
end;;
```
L'abstraction peut être une source de difficultés...

- Par masquage on peut rendre un type *abstrait*.
- A priori tous les types abstraits sont *différents*.
- Parfois, on souhaite spécifier que deux types abstraits sont le même de façon à les *partager* entre plusieurs modules.
- Le langage offre la possibilité d'exprimer des contraintes d'*égalité de types*.

• Un module M avec un type abstrait t.

```
# module M =(
   struct
     type t = int reflet create() = ref()let add x = \text{incr } xlet get x = if !x>0 then (decr x; 1) else failwith "Empty"
   end
   :
   sig
    type t
     val create : unit \rightarrow t
     val add : t -> unit
     val get : t \rightarrow intend
 ) ;;
```
On restreint la vue du module M de deux façons.

```
# module type S1 =
   sig
    type t
    val create : unit -> t
    val add : t -> unit
   end ;;
# module type S2 =
   sig
    type t
    val get : t -> int
   end ;;
# module M1 = (M: S1);
module M1 : S1
# module M2 = (M:S2) ;;
module M2 : S2
```
On restreint la vue du module M de deux façons.

```
# module type S1 =
     sig
       type t
       val create : unit -> t
       val add : t -> unit
     end ;;
  # module type S2 =
     sig
      type t
       val get : t -> int
     end ;;
  # module M1 = (M:S1) ::
  module M1 : S1
  # module M2 = (M: S2);
  module M2 : S2
\bullet Le problème est que les types M1. t et M2. t ne sont pas identifiés :
  # let x= M1. create ()::
  val x : M1.t = \langle abstr\rangle# M1.add x::
  - : unit = ()# M2.get x;;
  This expression has type M1.t but is here used with type M2.t
```
On règle le problème avec des contraintes d'égalité

```
# module M1 = (M: S1 with type t = M.t);
module M1 : sig
   type t = M.tval create : unit \rightarrow t
  val add : t -> unit
end
# module M2 = (M: S2 \text{ with type } t = M.t);
module M2 : sig
  type t = M.tval get : t -> int
end
# let x = M1.create() in M1.add x; M2.get x;
- : int = 1
```
On construit M1 et M2 comme *sous-modules* de M

```
# module M =(struct
    type t = int refmodule M_hide =
       struct
         let create() = ref()let add x = \text{incr } xlet get x = if !x>0 then (decr x; 1) else failwith"Empty"
       end
    module M1 = M hide
    module M2 = M_hide
  end
  :
   sig
    type t
    module M1 : sig val create : unit -> t val add : t -> unit end
    module M2 : sig val get : t -> int end
   end ) ;;
```
Le type synthétisé est :

```
module M :
  sig
    type t
    module M1 : sig val create : unit \rightarrow t val add : t \rightarrow unit end
    module M2 : sig val get : t -> int end
  end
```
Maintenant M1 et M2 font référence au même type abstrait.

```
# let x = M.M1.create() ;;
val x : M.t = <b>6</b># M.M1.add x ; M.M2.get x ;;
- : int = 1
```
Le type synthétisé est :

```
module M :
  sig
    type t
    module M1 : sig val create : unit \rightarrow t val add : t \rightarrow unit end
    module M2 : sig val get : t -> int end
  end
```
Maintenant M1 et M2 font référence au même type abstrait.

```
# let x = M.M1.create() ::
val x : M.t = <b>6</b># M.M1.add x ; M.M2.get x ;;
- : int = 1
```
Ce n'est pas "modulaire" (conception de M1, M2 a posteriori impossible)

Le type synthétisé est :

```
module M :
  sig
    type t
    module M1 : sig val create : unit \rightarrow t val add : t \rightarrow unit end
    module M2 : sig val get : t -> int end
  end
```
Maintenant M1 et M2 font référence au même type abstrait.

```
# let x = M.M1.create() ::
val x : M.t = <b>6</b># M.M1.add x ; M.M2.get x ;;
- : int = 1
```
- Ce n'est pas "modulaire" (conception de M1, M2 a posteriori impossible)
- Avec les foncteurs (prochain argument) cette solution n'est plus viable

Nous avons vu comment *restreindre* la vue d'une signature. Quid si on veut *élargir* une structure ou une signature ?

```
# module type S =
sig
  type t
  val x: t
  val f: t - > t.
end;;
# module type S1 =
sig<br>include S
                        (* inclusion d'une signature *)val g: t-\geq tend;;
module type S1 = sig type t val x : t val f : t \rightarrow t val g : t \rightarrow t end
```
### Un autre exemple avec Points et Cercles

```
module type POINT =
sig
 type point = float * floatval mk_point: float * float -> point
  val x_coord: point -> float
 val y_coord: point -> float
  val move_p : point * float * float -> point
end;;
module type CIRCLE =
sig<br>include POINT
                                          (* inclusion de la signature *)type circle
 val mk_circle: point * float -> circle
 val center: circle -> point
 val radius: circle -> float
 val move c : circle * float * float -> circle
end;;
```

```
module Point: POINT =
struct
  type point = float * floatlet mk\_point(x,y) = (x,y)let x_{\text{coord}}(x,y) = xlet y_{\text{coord}}(x,y) = ylet move_p ((x,y),dx,dy) = (x+dx,y+dy)end::
module Circle: CIRCLE = struct<br>include Point
                                       (* inclusion de la structure *)type circle = point * floatlet mk_circle (x,y) = (x,y)let center(x,y) = xlet radius (x,y) = ylet move_c(((x,y),r),dx,dy) = ((x+.dx,y+.dy),r)end::
```
Dans la programmation à grande échelle il convient de séparer un programme en plusieurs fichiers qui peuvent être compilés séparément.

- Dans la programmation à grande échelle il convient de séparer un programme en plusieurs fichiers qui peuvent être compilés séparément.
- En OCAML, *unité de compilation = deux fichiers* :
	- $\bullet$  le fichier implémentation nom.ml (= contenu d'une structure)
	- $\bullet$  le fichier interface nom.mli (= contenu d'une signature)
	- Les deux fichiers sont équivalents à la déclaration

```
module \text{Nom} = (struct
      (* contenu de nom ml *)end :
   sig
      (* contenu de nom.mli *)
   end
)
```
# Compilation separeée (2)

### **Correspondance nom de module et nom de fichier :**

- module Nom correspond aux fichiers nom.ml et nom.mli
- environnement de typage : répertoires d'accès aux fichiers
- Le fichiers nom.ml et nom.mli peuvent être compilés séparément avec l'option -c (compiler sans lier)

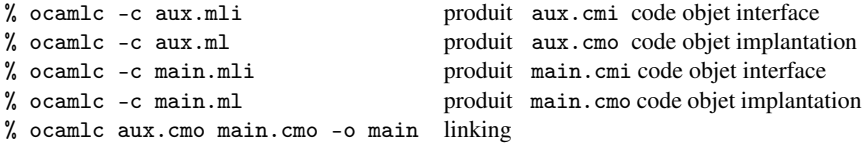

Le programme est équivalent à :

```
module Aux: sig (* contenu de aux.mli *) end
          = struct (* contenu de aux.ml *) end;;
module Main: sig (* contenu de main.mli *) end
          = struct (* contenu de main.ml *) end;;
```
En particulier Main peut faire référence aux définitions dans l'interface de Aux, mais Aux ne peut pas faire référence à Main.

Depuis la version 3.07 de OCaml il est possible de définir des structures et des signatures récursives par la syntaxe :

```
module rec ... and ...
```
avec des restrictions pour assurer la terminaison :

- Tout cycle de dépendance doit passer par au moins un module "safe".
- Un module est "safe" si tout valeur défini dans le module est une fonction
- L'évaluation démarre en construisant les modules "safe" dont les valeurs sont initialisées à fun \_ -> raise Undefined\_recursive\_module.

```
module rec A : sig
                  type t = Leaf of string | Node of ASet.t
                  val compare: t \rightarrow t \rightarrow intend
              = struct
                  type t = Leaf of string | Node of ASet.t
                  let compare t1 t2 =
                    match (t1, t2) with
                      (Leaf s1, Leaf s2) -> Pervasives.compare s1 s2
                    | (Leaf _, Node _) -> 1
                    | (Node _, Leaf _) -> -1
                    | (Node n1, Node n2) -> ASet.compare n1 n2
                end
    and ASet : Set.S with type elt = A.t
              = Set. Make(A)
```
On peut lui donner la spécification suivante

```
module rec A : sig
                   type t = Leaf of string | Node of ASet.t
                   val compare: t \rightarrow t \rightarrow intend
                 and ASet : Set.S with type elt = A.t
```
Introduction à la Modularité

2 Modules (simples) en ML

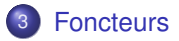

- Les *foncteurs* sont des fonctions des structures dans des structures.
- Ils sont utilisés pour exprimer une structure qui dépend d'une autre structure.
- Comme pour les fonctions, on écrit une fois un code qui pourra être utilisé plusieurs fois.

# Exemple

On définit la signature d'un *groupe*.

```
# module type GROUPE =
sig
 type g
 val e: g
 val comp: g*g -> g
  val inv: g \rightarrow gend;;
```
# Exemple

On définit la signature d'un *groupe*.

```
# module type GROUPE =
sig
  type g
  val e: g
  val comp: g*g \rightarrow gval inv: g \rightarrow gend;;
```
On définit la construction de carré d'un groupe comme un 'foncteur' des groupes dans les groupes.

```
# module Square (Gr: GROUPE) =
  ( struct
    type g = Gr.g * Gr.glet e = (Gr.e, Gr.e)let comp ((a,b),(c,d)) = (Gr.comp(a,c),Gr.comp(b,d))let inv (a,b) = (Gr.inv(a),Gr.inv(b))end : GROUPE )::
module Square : functor (Gr : GROUPE) -> GROUPE
```
On peut construire la structure GROUPE des entiers.

```
# module Zeta: GROUPE =
  struct
   type g = int
   let e = 0let comp (n,m) = n+mlet inv (n) = -nend;;
```
On peut construire la structure GROUPE des entiers.

```
# module Zeta: GROUPE =
 struct
   type g = intlet e = 0let comp (n,m) = n+mlet inv (n) = -nend;;
```
**e** et générer le groupe carré par application.

```
# module SquareZeta = Square(Zeta) ;;
module SquareZeta :
  sig
    type g = Square(Zeta) . gval e : g
    val comp : g * g -> g
    val inv : g \rightarrow gend
```
**NB** Ici le type dans le résultat est *abstrait*.

On déclare une signature *type ordonné*.

```
type comparison = Less | Equal | Greater;;
module type ORDERED_TYPE =
    sig
    type t
     val compare: t -> t -> comparison
    end;;
```
On déclare un foncteur Set qui est paramétré sur un type ordonné.

```
module Set (Elt: ORDERED_TYPE) =
 struct
   type element = Elt.t
   type set = element list
   let empty = []
    let rec add x s =
      match s with
       [] -> [x]| hd::tl ->
         match Elt.compare x hd with
           Equal \rightarrow s (* x is already in s *)| Less \rightarrow x :: s (* x is smaller than all elmts of s *)
         | Greater -> hd :: add x tl
    let rec member x =match s with
        [] -> false
      | hd::t] \rightarrowmatch Elt.compare x hd with
            Equal \rightarrow true (* x belongs to s *)
          | Less -> false (* x is smaller than all elmts of s *)
          | Greater -> member x tl
 end;;
```

```
Le type inferé est :
module Set :
functor (Elt : ORDERED_TYPE) ->
    sig
      type element = Elt.t
      type set = element list
      val empty : 'a list
      val add : Elt.t -> Elt.t list -> Elt.t list
      val member : Elt.t -> Elt.t list -> bool
    end
```
On construit la structure *mots ordonnés*.

```
# module OrderedString =
    struct
      type t = string
      let compare x y =if x = y then Equal
             else if x < y then Less
             else Greater
    end;;
module OrderedString :
  sig type t = string val compare : 'a \rightarrow 'a \rightarrow comparison end
```
On dérive par *application* la structure *ensembles de mots*

```
# module StringSet = Set(OrderedString);;
module StringSet :
 sig
   type element = OrderedString.t
   type set = element list
   val empty : 'a list
   val add : OrderedString.t -> OrderedString.t list -> OrderedString
   val member : OrderedString.t -> OrderedString.t list -> bool
 end
```
#### # StringSet.member "bar" (StringSet.add "foo" StringSet.empty);;

```
- : bool = false
```
On souhaite cacher le fait que les ensembles sont représentés par des listes.

- On souhaite cacher le fait que les ensembles sont représentés par des listes.
- On déclare une signature *de foncteur*.

```
# module type SETFUNCTOR =
  functor (Elt: ORDERED_TYPE) ->
    sig
      type element = Elt.t (* concrete *)<br>type set (* abstract *)
                                   (* abstract *)val empty : set
      val add : element -> set -> set
      val member : element -> set -> bool
    end;;
```
On utilise la signature pour créer une vue abstraite de Set.

```
# module AbstractSet = (Set : SETFUNCTOR);;
module AbstractSet : SETFUNCTOR
```

```
# module AbstractStringSet = AbstractSet(OrderedString);;
module AbstractStringSet :
   sig
     type element = OrderedString.t
     type set = AbstractSet(OrderedString) . set \leftarrow list n'est plus visible!val empty : set
     val add : element -> set -> set
     val member : element -> set -> bool
   end
```
#AbstractStringSet.add "gee" AbstractStringSet.empty;;

- : AbstractStringSet.set = <abstr>

## Foncteurs et abstraction (suite)

On considère un ordre non-standard sur le mots (on ne distingue pas lettres majuscules et minuscules).

```
# module NoCaseString =
 struct
   type t = string
   let compare s1 s2 =
      OrderedString.compare (String.lowercase s1) (String.lowercase s2)
 end::
module NoCaseString :
    sig type t = string val compare : string -> string -> comparison end
```
## Foncteurs et abstraction (suite)

On considère un ordre non-standard sur le mots (on ne distingue pas lettres majuscules et minuscules).

```
# module NoCaseString =
 struct
   type t = string
   let compare s1 s2 =
      OrderedString.compare (String.lowercase s1) (String.lowercase s2)
 end::
module NoCaseString :
    sig type t = string val compare : string -> string -> comparison end
```
On utilise le foncteur AbstractSet pour construire des ensembles de mots dont le type de representation est abstrait

```
# module NoCaseStringSet = AbstractSet(NoCaseString);;
module NoCaseStringSet :
  sig
     type element = NoCaseString.t
     type set = AbstractSet(NoCaseString).set
     val empty : set
     val add : element -> set -> set
     val member : element -> set -> bool
   end
```

```
# NoCaseStringSet.add "FOO" AbstractStringSet.empty;;
 This expression has type
    AbstractStringSet.set = AbstractSet(OrderedString).set
 but is here used with type
   NoCaseStringSet.set = AbstractSet(NoCaseString).set
```
Les types AbstractStringSet.set et NoCaseStringSet.set sont *incompatibles*

```
# NoCaseStringSet.add "FOO" AbstractStringSet.empty;;
  This expression has type
    AbstractStringSet.set = AbstractSet(OrderedString).set
  but is here used with type
   NoCaseStringSet.set = AbstractSet(NoCaseString).set
```
Les types AbstractStringSet.set et NoCaseStringSet.set sont *incompatibles*

#### Nota Bene

Ceci est *souhaitable*. Par exemple, l'union sur AbstractStringSet est différente de l'union sur NoCaseStringSet.set.

#### Foncteurs et Contraintes

On nomme SET la signature de la structure rendue par le foncteur AbstractSet.

```
# module type SET = sig
   type element
   type set
   val empty : set
   val add : element -> set -> set
   val member : element -> set -> bool
 end;;
```
#### Foncteurs et Contraintes

On nomme SET la signature de la structure rendue par le foncteur AbstractSet.

```
# module type SET = sig
   type element
   type set
   val empty : set
   val add : element -> set -> set
   val member : element -> set -> bool
 end::
```
On pourrait penser d'utiliser SET pour abstraire le foncteur Set

```
# module WrongSet = (Set : functor(Elt: ORDERED_TYPE) -> SET);;
module WrongSet : functor (Elt : ORDERED_TYPE) -> SET
```

```
# module WrongStringSet = WrongSet(OrderedString);;
module WrongStringSet : sig
  type element = WrongSet(OrderedString).element
  type set = WrongSet(OrderedString).set
  val empty : set
  val add : element -> set -> set
  val member : element -> set -> bool
end
```
#### # WrongStringSet.add "gee" WrongStringSet.empty;; This expression has type string but is here used with type WrongStringSet.element = WrongSet(OrderedString).element

Le problème est que SET spécifie le type des éléments de façon abstraite. Ainsi WrongStringSet.element n'est pas le même type que string. Pour surmonter cette difficulté on doit ajouter des *contraintes* :

```
# module AbstractSet =
   (Set : functor(Elt: ORDERED_TYPE) -> (SET with type element = Elt.t));;
module AbstractSet :
  functor (Elt : ORDERED_TYPE) ->
     sig
       type element = Elt.t
      type set
       val empty : set
       val add : element -> set -> set
       val member : element -> set -> bool
     end
```
# Exercice (fonctions polymorphes et foncteurs)

- On veut définir une opération de tri polymorphe tri : 'a list -> 'a list
- On a besoin d'une opération de comparaison lesseq: 'a  $\rightarrow$  a'  $\rightarrow$  bool
- On est donc obligé de définir tri : 'a list  $\rightarrow$  ('a  $\rightarrow$  'a  $\rightarrow$  bool)  $\rightarrow$  'a list

Exercice : Proposez une solution alternative selon le schéma suivant :

- **1** On définit une signature ORDTYPE 'type ordonné'.
- <sup>2</sup> On définit un foncteur qui prend en paramètre une structure 'type ordonné' et produit une structure avec une fonction de tri pour le type ordonné en question.

## Une solution

```
(* Une signature pour les types ordonnés *)
module type ORDTYPE = sig
  type t
  val lesseq: t -> t -> bool
end ;;
(* Un module parametrique pour faire le tri par insertion *)
module Sort (OrdType : ORDTYPE ) = struct
  type t = 0rdType.t
  let rec insert x = match 1 with
    \begin{bmatrix} \end{bmatrix} -> \begin{bmatrix} x \end{bmatrix} | y::11 -> if OrdType.lesseq x y
                            then x::y::l1 else y:: insert x l1
  let rec isort l = \text{match} l with
    \begin{bmatrix} ] & - \end{bmatrix} | y::11 - > insert y (isort 11)
end;;
(* Une structure de paires d'entiers avec ordre lexicographique *)
module OrdIntPair = struct
  type t = int * intlet lesseq (x1, x2) (y1, y2) =if x1 \leq y1 then true else (if x1=y1 then x2 \leq y2 else false)
end;;
(* Définition d'une structure Sort(OrdIntPair) *)
```

```
module S = Sort(OrdIntPair);;
```

```
(* Une liste de couples d'entiers *)
# let 1 = [(2,4); (3,2); (1,5)];
val l : (int * int) list = [(2, 4); (3, 2); (1, 5)](* On utilise la structure pour trier la liste d'entiers *)
# S.isort l;;
 -: OrdIntPair.t list = [(1, 5); (2, 4); (3, 2)]
```
(\* La fonction insert est aussi visible \*)

```
# S.insert (4,5) (S.isort l);;
- : OrdIntPair.t list = [(1, 5); (2, 4); (3, 2); (4, 5)] *)
```

```
(* Pour la cacher on definit *)
module Sort (OrdType : ORDTYPE ) = (
struct
  type t = 0rdType.t
  let rec insert x = match l with
     [] \rightarrow [x] | y::11 \rightarrow if OrdType.lesseq x y then x::y::11
                           else y:: insert x l1
  let rec isort l = match l with
     [] -> [] | y::11 -> insert y (isort 11)
end
:
sig
  val isort : OrdType.t list -> OrdType.t list
end);;
```
J. Mitchell. Concepts in programming languages, chpt 9, Data abstraction and Modularity.

*Pour une perspective historique sur les notions d'abstraction et de modularité.*

E. Chailloux et al. Objective OCAML, chapitre 14, Programmation modulaire (en ligne).

> *Pour les détails sur les modules en OCAML (ces transparents sont tirés de ce livre).*

- D. Mac Queen. Modules for standard ML. ACM POPL, 1984. *On décrit la conception du système de modules de ML.*
- Claudio Russo. Recursive structures for standard ML ACM ICFP, 2001.
- D. Dreyer, K. Crary, R. Harper. A type system for higher-order modules. ACM POPL, 2003.

*We present a type theory for higher-order modules that accounts for many central issues in module system design, including translucency, applicativity, generativity, and modules as first-class values (*...*)*